#### **Constraint Programming: Examples of Programs**

Eric MONFROY

IRIN, Université de Nantes

- 
- to illustrate the use of  $ECL^{i}PS^{e}$  with examples<br>to show the slite difference between modelling<br>language) and programs to show the slite difference between modellings (without language) and programs
- to show examples of  $\mathsf{ECL}^i$
- $P$ S $^{e}$ to show <sup>a</sup> kind of methodology for constraint programming

#### **Examples of programs**

### **DONALD <sup>+</sup> GERALD <sup>=</sup> ROBERT (1)**

- cryparithmetic problem over integers
- replace each letter by <sup>a</sup> different digit such that

$$
\begin{array}{c|cccc}\n & D & O & N & A & L & D \\
+ & G & E & R & A & L & D \\
\hline\n= & R & O & B & E & R & T\n\end{array}
$$

is a correct sum

#### **DONALD <sup>+</sup> GERALD <sup>=</sup> ROBERT (2)**

modelling :

- variables :  $D,O,N,A,L,G$ integer domains :  $E, R, B, T$
- integer domains :  $[1..9]$  for  $D$  and  $G$  $\left[0..9\right]$  for  $O,N,A,L,E,R,B,T$ constraint :
- constraint :

 $100000 \cdot D + 10000 \cdot O + 1000 \cdot N + 100 \cdot A + 10 \cdot L + D$  $+ 100000.G + 10000.E + 1000.R + 100.A + 10.L + D$  $100000 \cdot R + 10000 \cdot O + 1000 \cdot B + 100 \cdot E + 10 \cdot R + T$ 

#### **DONALD <sup>+</sup> GERALD (in GNU Prolog)**

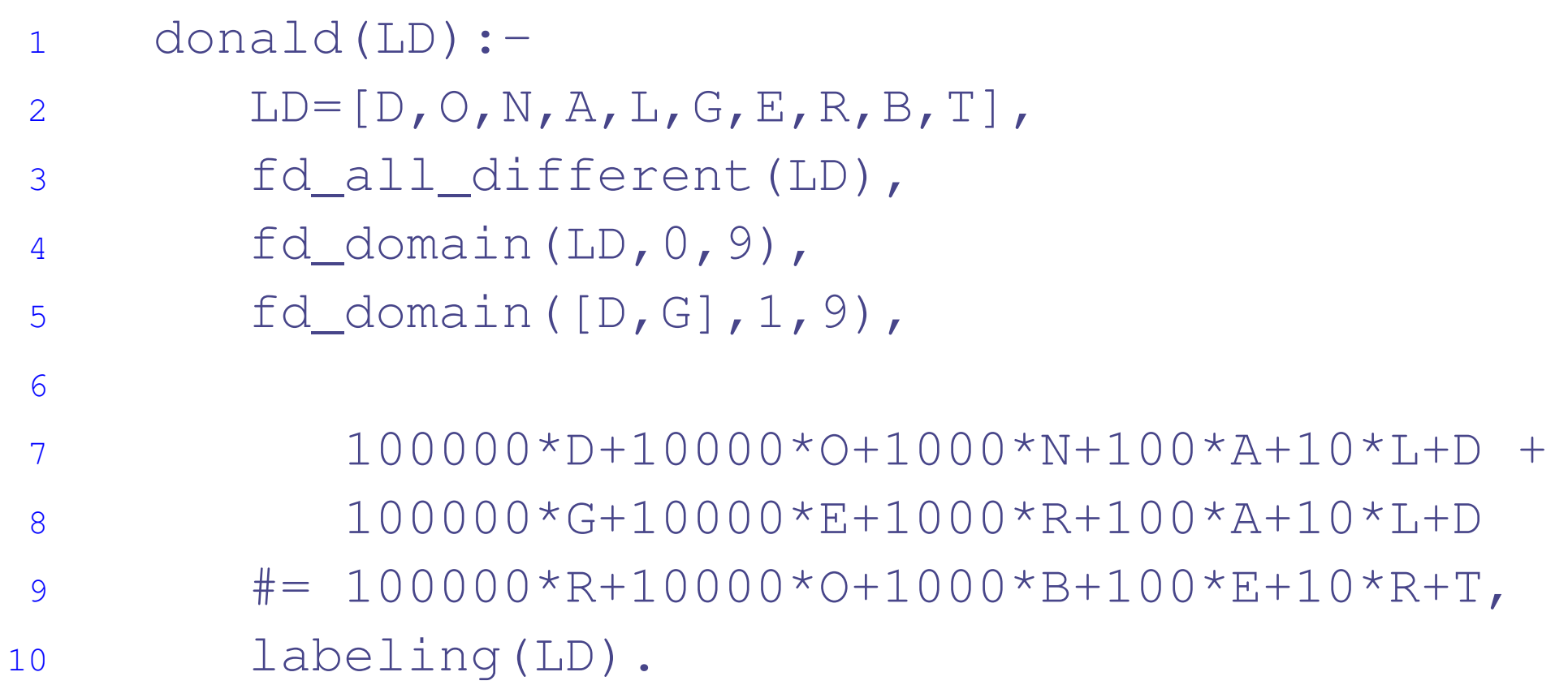

```
1 donald(LD):-
```

```
\frac{1 \text{ Donald (LD)} - \text{LDP}[\text{D}, \text{O}, \text{N}, \text{A}, \text{L}, \text{G}, \text{E}, \text{R}, \text{B}, \text{T}]}{2 \text{LDP}[\text{D}, \text{O}, \text{N}, \text{A}, \text{L}, \text{G}, \text{E}, \text{R}, \text{B}, \text{T}]}2LD=[D, O, N, A, L, G, E, R, B, T]34 %domains5 LD::[0..9],
     6[D, G]: [1..9],
    78 % constraints
     9 alldifferent(LD),
   10 100000*D+10000*O+1000*N+100*A+10*L+D11\frac{1}{1} +
                  100000*G+10000*E+1000*R+100*A+10*L+D
   12 #= 100000*R+10000*O+1000*B+100*E+10*R+T,
   1314 % enumeration
   15 labeling(LD).
```
### **DONALD <sup>+</sup> GERALD <sup>=</sup> ROBERT (solution)**

```
1 [eclipse 3]: donald(L).
23L = [5, 2, 6, 4, 8, 1, 9, 7, 3, 0]4 More (0.17s cpu) ? ;
56 No (0.20s cpu)
```
Place  $n$  queens on a  $n\times n$  board so that they do not attack each other Modelling :

**Variables** :  $c_1$ ...

 queen is in the column one per column : the value of  $c_i$  represents the line where the

- **Domains** : [1.. $n$ ]
- **Constraints** : for  $i \in [1..n-1)$  and  $j \in i+1..n]$ 
	- not two queens on the same line :  $x_i\neq x$
	- not 2 queens on the same SW-NE diagonal :  $x_i\neq x_j+j-i$
	- not 2 queens on the same NW-SE diagonal :  $x_i\neq x_j+i-j$

```
8-queens (ECL<sup>i</sup>PS<sup>e</sup>)<br>
<sup>1 queens (L) :-<br>
<sup>2</sup> length (L, 8),<br>
<sup>3</sup> L::[1..8],<br>
<sup>4</sup> safe (L),</sup>
     1 queens(L):-
     2 length(L,8),
     3L: [1..8], \frac{1}{8} domains
     4safe(L), \frac{1}{2} constraints
     5labeling(L). \frac{1}{2} and \frac{1}{2} enumeration
     67\,\text{safe}(\lceil \, \rceil).
     8 safe([X|L]):-
     9 noattack(L,X,1),
   10 safe(L).
   1112 noattack(\lceil \cdot \rceil, \lceil \cdot \rceil).
    13 noattack([Y|L],X,I):-
   14 diff(X,Y,I),
    15 I1I1 is I+1,
   16 noattack(L,X,I1).
   1718 diff(X,Y,I):- % constraints
   192021
```

```
s for i = 1 to n-1 (7)
                                                                                        % for j = i+1 to n (8)X# \leftarrow Y, \frac{1}{3} and \frac{1}{3} and \frac{1}{3} and \frac{1}{3} and \frac{1}{3} and \frac{1}{3} and \frac{1}{3} and \frac{1}{3} and \frac{1}{3} and \frac{1}{3} and \frac{1}{3} and \frac{1}{3} and \frac{1}{3} and \frac{1}{3} and \frac{1}{3} and X# \leftarrow Y+I, \frac{1}{2} \frac{1}{2} \frac{1}{2} \frac{1}{2} \frac{1}{2} \frac{1}{2} \frac{1}{2} \frac{1}{2} \frac{1}{2} \frac{1}{2} \frac{1}{2} \frac{1}{2} \frac{1}{2} \frac{1}{2} \frac{1}{2} \frac{1}{2} \frac{1}{2} \frac{1}{2} \frac{1}{2} \frac{1}{2} \frac{1}{2}X+I#\=Y. \% NW-SE diagonal (j-i=I1)
```
### **8-queens (solution)**

...

```
1 [eclipse 6]: queens(L).
23L = [1, 5, 8, 6, 3, 7, 2, 4]4 More (0.00s cpu) ? ;
566 L = [1, 6, 8, 3, 7, 4, 2, 5]7 More (0.00s cpu) ? ;
89\text{L} = [1, 7, 4, 6, 8, 2, 5, 3]10 More (0.00s cpu) ? ;
11122 L = [1, 7, 5, 8, 2, 4, 6, 3]13 More (0.00s cpu) ? ;
1415
```
## **Full-adder (1)**

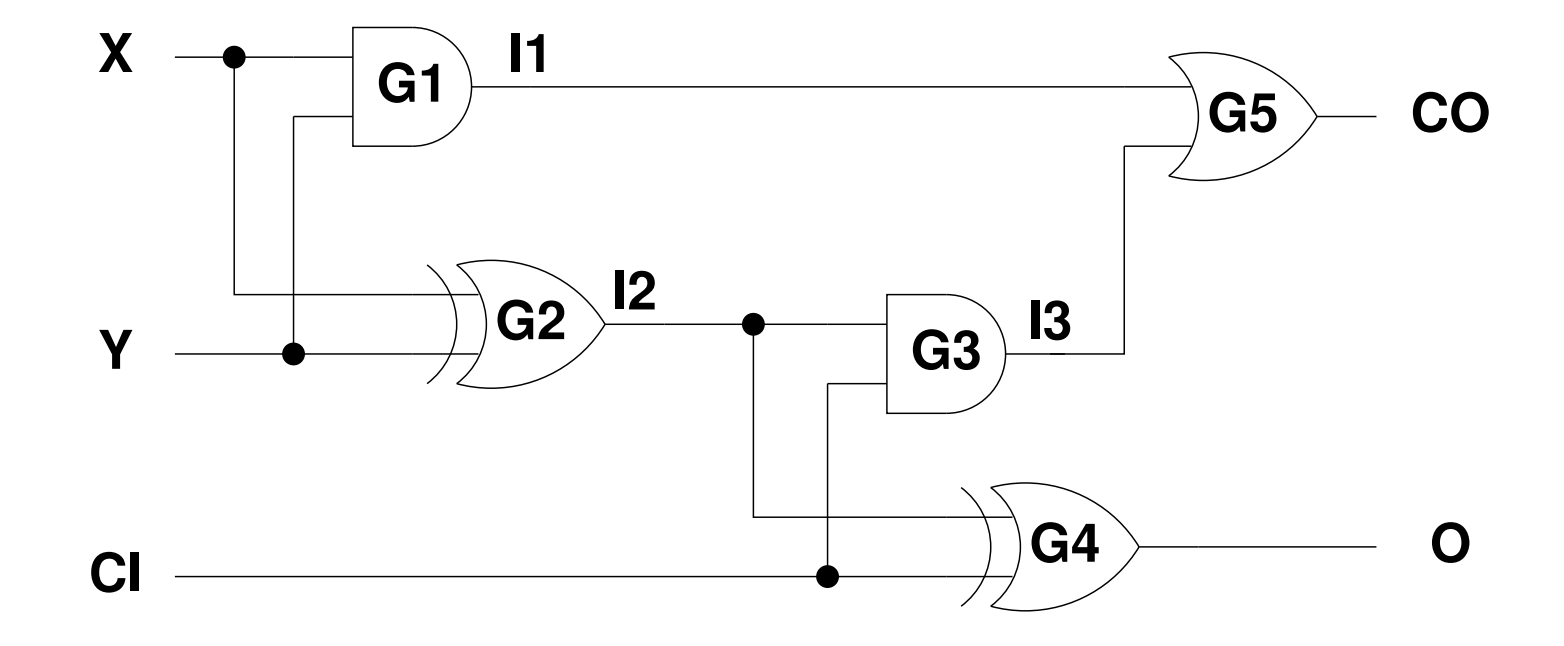

Modelling :

- **Variables** : inputs/outputs of gate
- **Domains** : [0,1]
- **Boolean constraints** :
	- $I1 \iff X \land Y$ ,  $(I2 \iff X \oplus Y)$ ,  $(I3 \iff I2 \land CI)$ <br>  $O \iff I2 \oplus CI$ ,  $(CO \iff I1 \lor I3)$  $O \iff I2 \oplus CI$ ),  $(CO \iff I1 \lor I3)$ <br>or
	- or

 $and (X, Y, I1), xor (X, Y, I2), and (I1, CI, I3)$ <br> $xor (I2, CI, O), or (I1, I3, CO)$  $or (I2, CI, O), or (I1, I3, CO)$ 

# **Full-adder : program (3)**

```
1 % load solvers
 2:-lib(fd) .
 3:-lib(chr).
 4: -chr("chr/bool").
56 fulladder(L):-
7L=[X, Y, CI, II, I2, I3, CO, O],
8L::[0,1],
910\sim 0
             constraints
11and(X,Y,I1), xor(X, Y, I2), and(I2,CI,I3),
12 xor(I2,CI,O), or(I1,I3,CO)
1314\frac{1}{\sqrt{2}} search
15 labeling(L).
                                            Constraint Programming: Examples of Programs – p.14
```

```
1 [eclipse 25]: fulladder(L).
2 L = [0, 0, 0, 0, 0, 0, 0, 0]3 More (0.00s cpu) ? ;
4 L = [0, 0, 1, 0, 0, 0, 0, 1]5 More (0.00s cpu) ? ;
6 L = [0, 1, 0, 0, 1, 0, 0, 1]7 More (0.00s cpu) ? ;
8 L = [0, 1, 1, 0, 1, 1, 1, 0]9 More (0.00s cpu) ? ;
10 L = [1, 0, 0, 0, 1, 0, 0, 1]
11 More (0.00s cpu) ? ;
12 L = [1, 0, 1, 0, 1, 1, 1, 0]
13 More (0.00s cpu) ? ;
14 L = [1, 1, 0, 1, 0, 0, 1, 0]
15 More (0.00s cpu) ? ;
16 L = [1, 1, 1, 1, 0, 0, 1, 1]
17 Yes (0.00s cpu)
```
## **Zebra puzzle : problem (1/2)**

- 1 A small street is composed of 5 colored houses.
- 2 Five men of different nationalities live in these five houses.
- 3 Each man has <sup>a</sup> different profession.
- 4 Each man likes a different drink.
- 5 Each man has <sup>a</sup> different pet animal.

# **Zebra puzzle : problem (2/2)**

- 6The Englishman lives in the red house.
- 7The Spaniard has <sup>a</sup> dog.
- 8The Japanese is <sup>a</sup> painter.
- 9The Italian drinks tea.
- 10The Norwegian lives in the first house on the left.
- 11The owner of the green house drinks coffee.
- 12 The green house is on the right of the white house.
- 13 The sculptor breeds snails.
- 14 The diplomat lives in the yellow house.
- 15 They drink milk in the middle house.
- 16The Norwegian lives next door to the blue house.
- 17 The violonist drinks fruit juice.
- 18 The fox is in the house next to the doctor's.
- 19 The horse is in the house next to the diplomat's.

#### **Who has the zebra and who drinks water ?**

# **Zebra puzzle : modelling (1/3)**

#### **Variables** : 25 (5x5)

- men : englishman, spaniard, japanese, italian, norwegian
- profession : painter, sculptor, diplomat, violonist, doctor
- drink : tea, coffee, milk, juice, **water**
- pet animal : dog, snail, fox, horse, **zebra**
- colour : red, green, white, yellow, blue

**Domains** : [1..5] (5 houses)

## **Zebra puzzle : modelling (2/3)**

- 1 A small street is composed of 5 colored houses **all\_different**(red, green, white, yellow, blue )
- 2 Five men of different nationalities live in these five houses. **all\_different**(englishman, spaniard, japanese, italian, norwegian)
- 3 Each man has <sup>a</sup> different profession. **all\_different**(painter, sculptor, diplomat, violonist, doctor)
- 4 Each man likes a different drink. **all\_different**(tea, coffee, milk, juice, water)
- 5 Each man has <sup>a</sup> different pet animal. **all\_different**(dog, snail, fox, horse, zebra)

**Domains** : [1..5]

# **Zebra puzzle : modelling (3/3)**

6The Englishman lives in the red house. The Englishman=red 7The Spaniard has a dog. Spaniard=dog 8The Japanese is a painter. The Japanese=painter 9The Italian drinks tea. italian=tea 10 The Norwegian lives in the first house on the left. **The norwegian=1** 11 The owner of the green house drinks coffee. green=coffee 12 The green house is on the right of the white house. green=white+1 13 The sculptor breeds snails. Subsetted a sculptor snail sculptor snail 14 The diplomat lives in the yellow house. diplomat=yellow 15 They drink milk in the middle house. milk=3 16The Norwegian lives next door to the blue house.  $|n^2$  |norwegian - blue = 1 17 The violonist drinks fruit juice. violonist <sup>=</sup> juice 18 The fox is in the house next to the doctor's. |fox - doctor|=1 19 The horse is in the house next to the diplomat's. |horse - diplomat| =1

### **Zebra puzzle : program (domains)**

```
1 zebra(Nat,Drink,Colour,Prof,Pet):-
2 Nat=[Englishman,Spaniard,Japanese,Italian,Norwegian],
3 Drink=[Tea, Coffee, Milk, Juice, Water],
4 Colour=[Red, Green, White, Yellow, Blue],
5 Prof=[Painter,Sculptor,Diplomat,Violonist,Doctor],
6 Pet=[Dog, Snail, Fox, Horse, Zebra],
7 flatten([Nat,Drink,Colour,Prof,Pet], Var),
89 % domains
100 Var :: [1..5],
1112 ...
```
### **Zebra puzzle : program (constraints)**

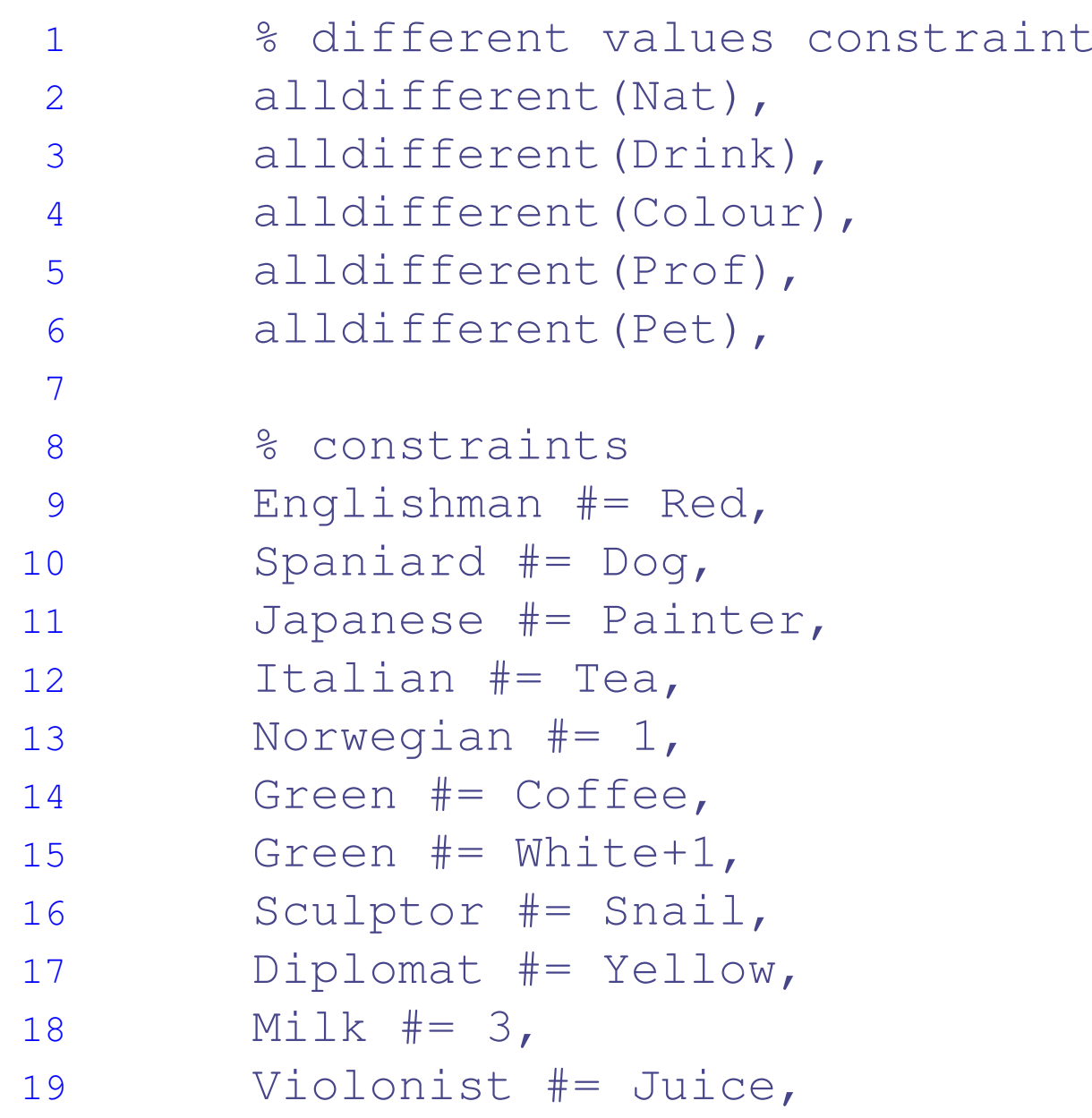

#### **Zebra puzzle : program (absolute value)**

#### first possibility for the absolute values in constraints

#### **use of reified constraints**

```
11 % to handle constraints with abolute values
2(Norwegian - Blue\#>=0) \# <=> (Norwegian - Blue \#= 1),
3(Norwegian - Blue#<0) \#<= (Norwegian - Blue #= -1),
45(Fox-Doctor #>= 0) #<= (Fox-Doctor #=1),
6(Fox-Doctor \#< 0) \#<=> (Fox-Doctor \#= -1),
78(Horse - Diplomat #>=0) #<=> (Horse - Diplomat #=1),
9(Horse - Diplomat #<0) #<=> (Horse - Diplomat #= -1),
```
#### **Zebra puzzle : program (absolute value)**

second possibility for the absolute values in constraints

#### **use of carry with domain [-value,value]**

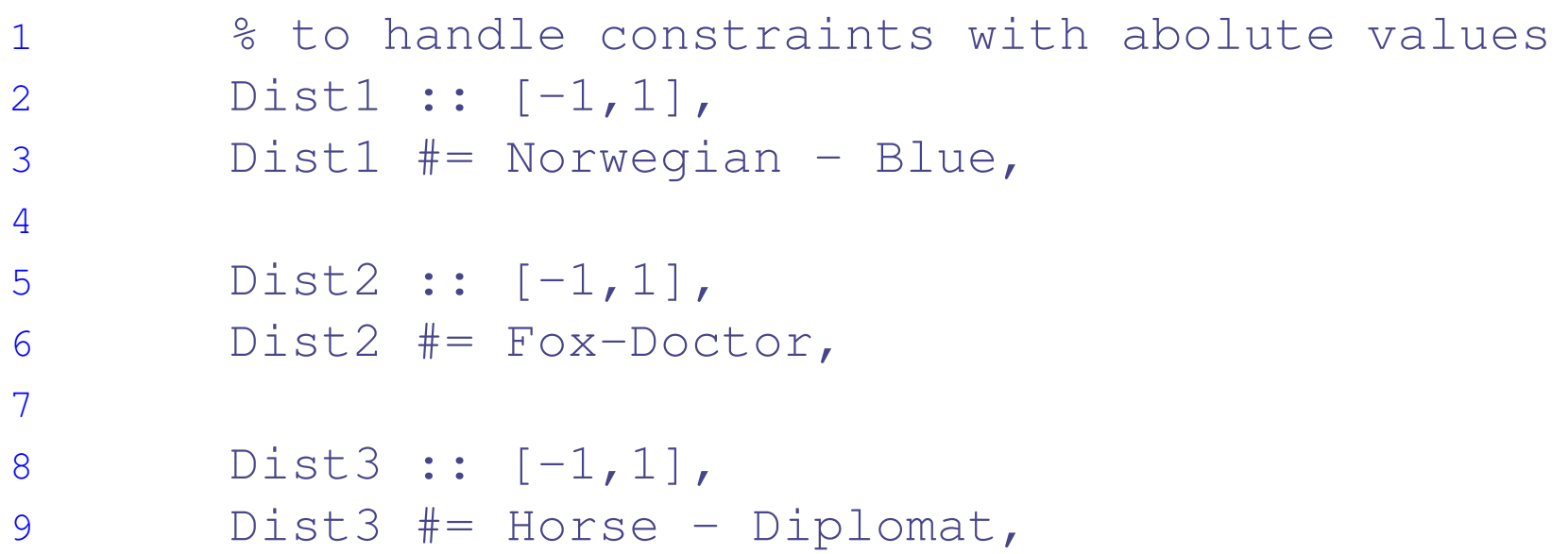

#### **Zebra puzzle : program (absolute value)**

third possibility for the absolute values in constraints

#### **use of Prolog disjunction**

#### $\rightarrow$  bactracking between DIFFERENT CSPs

1 % to handle constraints with abolute values 2 $(1 \# = \text{Norwegian} - \text{Blue} ; -1 \# = \text{Norwegian} - \text{Blue}),$ 3 $(1 \# = Fox- Doctor ; -1 \# = Fox- Doctor),$ 4 $(1 \# = \text{Horse} - \text{Diplomat} ; -1 \# = \text{Horse} - \text{Diplomat}),$ 

## **Zebra puzzle : program (search)**

#### don't forget the labeling ! ! !

- 1% search
- 2labeling(Var).

#### **Zebra puzzle : solution**

```
1 [eclipse 10]: zebra(N,D,C,P,Pe).
233 N = [3, 4, 5, 2, 1]44 D = [2, 5, 3, 4, 1]5S \t C = [3, 5, 4, 1, 2]66 P = [5, 3, 1, 4, 2]7P = [4, 3, 1, 2, 5]8 More (0.00s cpu) ? ;
9
```

```
10 No (0.00s cpu)
```
- a magic serie is a sequence  $X_0, \ldots, X_{n-1}$  such that each  $X_i$ <br>corresponds to the number of occurrences of the number  $i$ <br>in the serie corresponds to the number of occurrences of the number  $i$ in the serie.
- We have :

$$
X_i = \sum_{i=0}^{n-1} (X_j \doteq i)
$$

where  $X \doteq Y$  is 1 if  $X=Y$  and 0 if  $X\neq Y.$ 

example for  $n=5:[2,1,2,0,0]$ 

#### **Magic series : program**

#### use of a reified constraint :

```
1 magic (N, L):2 length(L,N),
 3L::[0..N],4 constraints(L,L,0),
5 labeling(L).
 67 constraints ( [] , _{\_ \prime \_ \prime \_ } ) . \qquad \qquad \qquad for each i
 8 constraints([X|Xs],L,I):-
 9sum(L, I, X),
10 I1 is I+1,
11 constraints(Xs,L,I1).
1213 sum ([ ], \_, 0).
                                      % Xi (S) is the number of i
14 sum([X|Xs],I,S):-
15 sum(Xs,I,S1),
16X#=I \#<=> B, \qquad \qquad % if Xj=I count 1, else 0
17S \# = B + S1.
                                      \text{sum} sum the number of Xj=I.
```
### **Magic series : solution (1)**

```
1[eclipse 17]: magic(4, L).
233 L = [1, 2, 1, 0]4 More (0.00s cpu) ? ;
566 L = [2, 0, 2, 0]7 More (0.00s cpu) ? ;
89 No (0.00s cpu)
```
# **Magic series : solution (2)**

```
1 [eclipse 18]: magic(5,L).
233 L = [2, 1, 2, 0, 0]4 More (0.00s cpu) ? ;
56 No (0.00s cpu)
789 [eclipse 20]: magic(19,L).
1011L = [15, 2, 1, 0, 0, 0, 0, 0, 0, 0, 0]12 0, 0, 0, 0, 0, 1, 0, 0, 0]
13 More (7.10s cpu) ? ;
1415 No (7.96s cpu)
```
- $\bullet$  easy to program
- several ways to improve :
	- redundant constraints : first compute the sum
	- symmetries : put constraints (ordering) on corners
	- labeling, variable selection : start labeling by the center (most constraint), then diagonals
	- labeling, value choice : biggest value, or mid value